## Crveno-crna binarna stabla (novo)

SPA2

## Osobine crveno-crnog stabla

- Svaki čvor je crven ili crn
- Koren stabla je crn
- Svaki list (NIL) je crn
- Ako je čvor crven on ima dva crna naslednika
- Za svaki čvor važi da put od tog čvora do svakog lista naslednika ima jednak broj crnih čvorova (crna visina čvora)

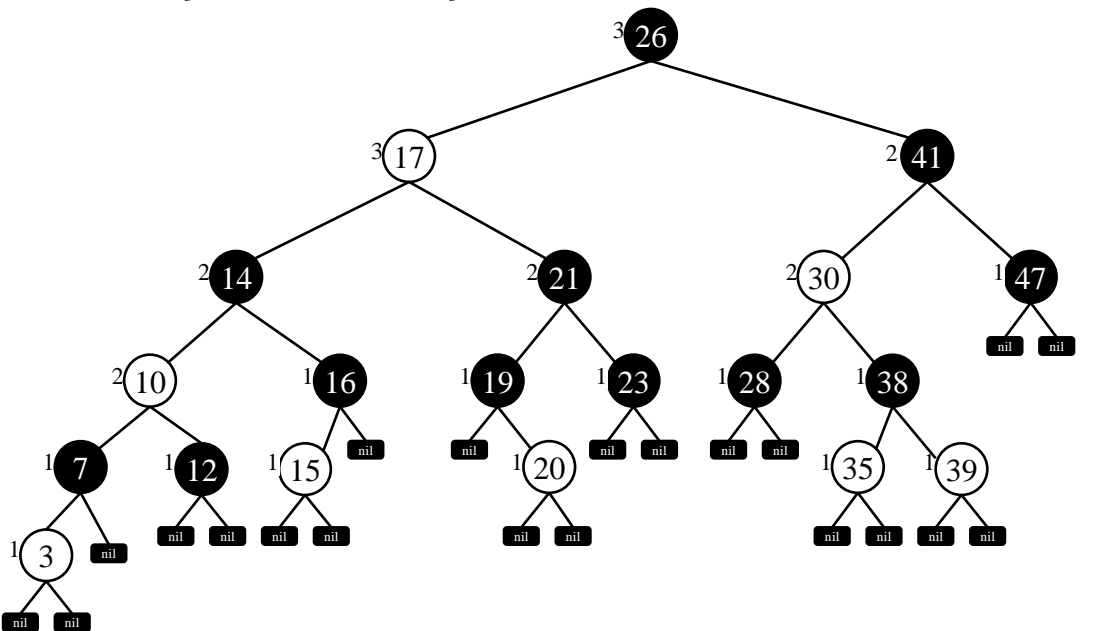

```
#include <stdio.h>
#include <stdlib.h>
enum {CRVENA,CRNA};
struct drvo{
   int broj,boja;
   struct drvo *roditelj,*levi,*desni;
};
#define novi(x) x=(struct drvo *) malloc(sizeof(struct drvo))
void dodaj(struct drvo **,struct drvo*);
void bojefix(struct drvo **,struct drvo *);
struct drvo* form();
void ispis(struct drvo*);
void lrotacija(struct drvo**);
void drotacija(struct drvo**);
```

```
main(){
    struct drvo *p,*q;int k;
    p=form();
    ispis(p); printf("
\n");
}
struct drvo* form(){
  struct drvo *koren, *cvor; int k;
  koren=NULL;
  scanf("%d",&k);
  while(k) {
       novi(cvor);
        cvor
->broj=k; cvor
->boja=CRVENA;
        cvor
->levi=cvor
->desni=NULL;
       dodaj(&koren,cvor);
       scanf("%d",&k);
  }
  return koren;
}
```

```
void lrotacija(struct drvo **t){
    struct drvo *x,*y;
    x = *t;
    y = x - \lambda desni;
    x->desni = y->levi;
    if (y->levi) y->levi->roditelj=x;
    y->roditelj=x->roditelj;
    if (x->roditelj)
               if (x==x->roditelj->levi) x->roditelj->levi=y;
               else x->roditelj->desni=y;
    y->levi=x;
    x->roditelj=y;
    *t=y;}
                                                                                                                      x \bigwedge y
                                                                              \begin{picture}(180,10) \put(10,10){\line(1,0){150}} \put(10,10){\line(1,0){150}} \put(10,10){\line(1,0){150}} \put(10,10){\line(1,0){150}} \put(10,10){\line(1,0){150}} \put(10,10){\line(1,0){150}} \put(10,10){\line(1,0){150}} \put(10,10){\line(1,0){150}} \put(10,10){\line(1,0){150}} \put(10,10){\line(1,0){150}} \put(10,10x c a \    / b
                                                                                           desna rotacija leva rotacija
```

```
void drotacija(struct drvo **t){
    struct drvo *x,*y;
    y = *t;
    x=y->levi;
    y->levi=x->desni;
    if(x->desni) x->desni->roditelj=y;
    x->roditelj=y->roditelj;
    if(y->roditelj)
               if(y==y->roditelj->levi) y->roditelj->levi=x;
               else y->roditelj->desni=x;
    x->desni=y;
    y->roditelj=x;
    *t=x;}
                                                                                                                                             6
                                                                                                                           x \bigwedge y
                                                                                    \begin{picture}(180,10) \put(10,10){\line(1,0){150}} \put(10,10){\line(1,0){150}} \put(10,10){\line(1,0){150}} \put(10,10){\line(1,0){150}} \put(10,10){\line(1,0){150}} \put(10,10){\line(1,0){150}} \put(10,10){\line(1,0){150}} \put(10,10){\line(1,0){150}} \put(10,10){\line(1,0){150}} \put(10,10){\line(1,0){150}} \put(10,10x c a \    / b
                                                                                                 desna rotacija leva rotacija
```

```
void dodaj(struct drvo **p, struct drvo *z){
  struct drvo *y,*x;
  x=*p;
  y=NULL;
  while(x){
       y=x;
       if (z->broj<x->broj) x=x->levi;
       else x=x->desni;
  }
  z->roditelj=y;
  if('y) * p = z;else{
       if (z->broj<y->broj) y->levi=z;
       else y->desni=z;
  }
  bojefix(p,z);
}
```
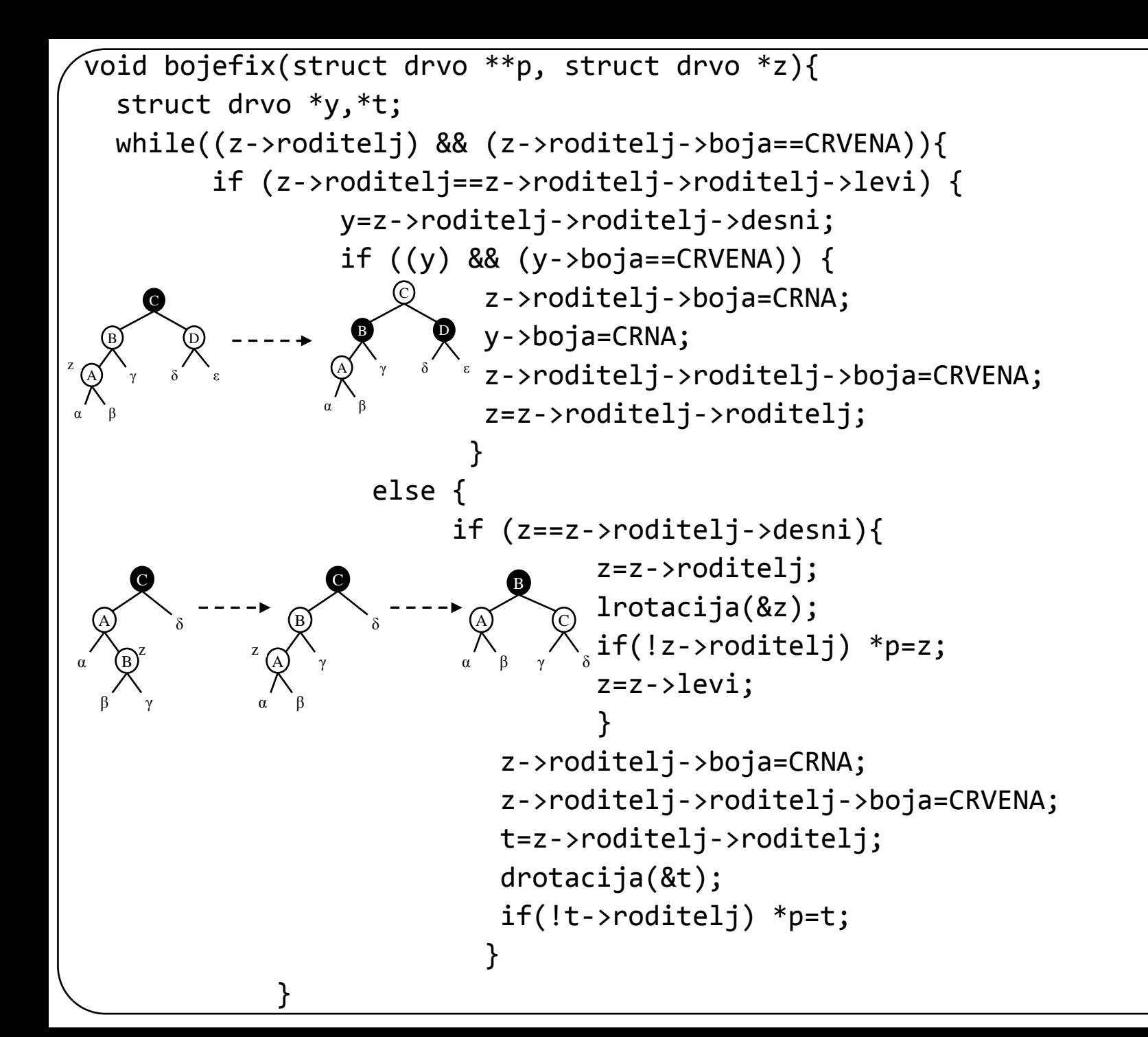

8

```
else{
              y=z->roditelj->roditelj->levi;
              if ((y) && (y-)boja==CRVENA)) {
                      z->roditelj->boja=CRNA;
                      y->boja=CRNA;
                      z->roditelj->roditelj->boja=CRVENA;
                      z=z->roditelj->roditelj;
                         }
              else {
                      if (z==z->roditelj->levi){
                               z=z->roditelj;
                               drotacija(&z);
                               if(!z->roditelj) *p=z;
                               z=z->desni;
                                  }
                      z->roditelj->boja=CRNA;
                      z->roditelj->roditelj->boja=CRVENA;
                      t=z->roditelj->roditelj;
                      lrotacija(&t);
                      if(!t->roditelj) *p=t;
                   }
         }
}
(*p)->boja=CRNA;
```
}

9

## Brisanje čvora iz crveno-crnog binarnog stabla

SPA2

```
void brisi(struct drvo **p,struct drvo *q, int x)
 \mathcal{F}struct drvo *pom;
  if (q!=NULL)
  if (q\rightarrow b \cdot \text{proj} != x)
   { 
     novi(pom);
     pom->broj=q->broj;
     pom->boja=CRVENA;
     pom->roditelj=NULL;
     pom->levi=NULL;
     pom->desni=NULL;
     dodaj(p,pom);
     brisi(p,q-)levi,x);brisi (p,q->desni,x);
   }
  else {brisi(p,q->levi,x)}; brisi (p,q->desni,x); }
  else return;
 }
```

```
void ispis(struct drvo *Koren) {
  if(Koren != NULL) {
       ispis(Koren
->levi);
        printf("%d, ",Koren
->broj);
        if(Koren
->boja == CRVENA)
       printf("(CRVENA)");
       else
       printf("(CRNA)");
       ispis(Koren
->desni);
   }
  putchar('
\n');
 }
```

```
main(){
    struct drvo *p,*q, *b=NULL;int k,x;
    p=form();
    ispis(p); print(f("n");printf("Unesi sta se brise:");
    scanf("%d",&x);
    brisi(&b,p,x);
    ispis(b);
    system("pause");
```
}